## BRAIN INJURY AWARENESS

DID YOU KNOW

Not everyone dies from an overdose; some people live with a brain injury.

## **#ChangeYourMind** Learn more at www.biausa.org

Place reversed logo here as JPEG or PNG

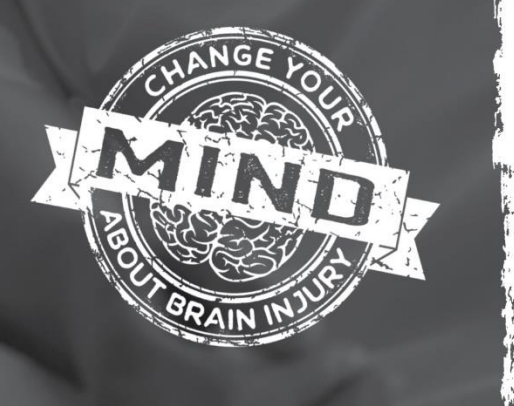